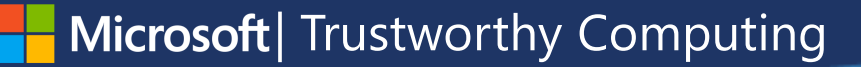

# Inside EMET 4.0

#### **Elias Bachaalany**

Microsoft Security Response Center (MSRC)

REcon 2013, Montreal

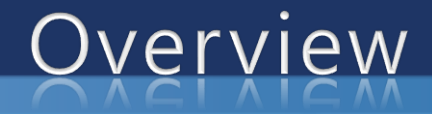

- Motivation for this presentation
- What EMET is and is not
- **Breaking down EMET** 
	- **EMET Agent**
	- **Mitigation engine**
	- Certificate trust crypto extension
	- **O EMET UI**
- Q&A

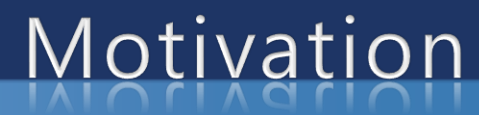

# "There is nothing hidden under the sun"\* --Old Greek proverb

\* Reverse engineers agree on that!

Trustworthy Computing

# Motivation

#### This talk is **technical**

- Developers will enjoy it
	- · Hackers alike ;)
- Giving back to the community:
	- EMET is result of contribution from various talented individuals and the security community
- EMET was never about security by obscurity
- Sharing will open the door to new ideas and mitigation ۰ techniques
- Help developers write EMET compatible code
- **Stands for: Enhanced Mitigation Experience Toolkit**
- Free utility that helps prevent vulnerabilities in  $^{\circ}$ software from being successfully exploited
- Employs technology to counter common ۰ exploitation techniques
- Works without exact knowledge of the exploit ಲ

# What EMET is NOT

It is not an Antivirus: Unlike antivirus, EMET does not rely on signatures rather on the runtime behavior of the program it protects

• It is not a "Fool proof exploit mitigation solution"

- thelps raise the cost of exploitation
- <sup>o</sup> Cat and mouse game
- . It is easier to destroy than to build
- Not good against logic bugs: bugs in APIs can  $\bullet$ also lead to exploitation (without resorting to memory bugs)

# **EMET Agent**

#### Responsible for handling:

- **Tray icon notification**
- Certificate trust rule validation
- **Event logging**
- **Telemetry**
- User mode process (managed code):
	- Supersedes "EMET\_notifier.exe" (< 4.0)
	- Runs with the privilege of the logged in user
	- Pluggable: plugins are internally known as Subsystems

# Mitigation engine

Trustworthy Computing

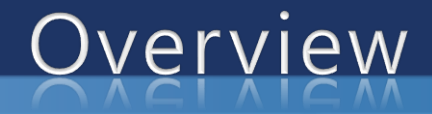

- Written in  $C++$  and some inline x86 assembly
- Compiled as EMET[64].dll
- Gets injected into processes via "Windows Application Compatibility Infrastructure" aka Shim Infrastructure\*
	- A shim database (\*.sdb) is created by EMET's UI to define which processes should get EMET shim injected into them
- Works intimately with "EMET Agent"
	- Uses mailslots for IPC

\* http://technet.microsoft.com/en [-us/library/dd837644\(v=WS.10\).aspx](http://technet.microsoft.com/en-us/library/dd837644(v=WS.10).aspx)

# Exploit Mitigation Technologies

### List of mitigations technologies:

- $\circ$  DEP
	- Provided by the OS and configurable via EMET
- EAF Export Address Table Access filtering
- **E** Heapspray protection
- **SEHOP** 
	- Provided by the OS (Vista+)
	- Configurable via EMET (>=Win7)
- **Mandatory ASLR** 
	- Provided by the OS (KB2639308)
- **Reserve NULL page** 
	- Provided by the OS (MS13-031)

# **Exploit Mitigation Technologies**

...continued:

 $\bullet$ 

- **EXCOP mitigations** 
	- **Stack Pivot**
	- Simulate execution flow
	- **Caller checks**
- API behavior checks
	- <sup>o</sup> Memory protection change
	- Loading DLLs from UNC path
- Hardened protection
	- Deep hooks
	- · Anti detours
	- **Banned APIs**
- Data Execution Prevention: Prevents code residing in non-executable (stack, data, **heap**) memory pages from executing
- Once EMET gets injected into the process, it calls the "SetProcessDEPPolicy" API to turn on/off DEP for the process.

# ASLR - Address Space Layout Randomization

- Introduced in Windows Vista ۵
- Randomization of address space layout
- Applications opt-in by linking executable files with ۵ /DYNAMICBASE
- **EMET brings ASLR to:** ٥
	- Modules not built with /DYNAMICBASE
	- Only to dynamically loaded DLLs (i.e: delay import, LoadLibrary(), ...)
	- <sup>o</sup> Vista+

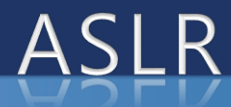

#### 1. EMET intercepts calls to ntdll!NtMapViewOfSection

- One code path is: kernel32!LoadLibrary() -> ntdll!LdrLoadDll -> ... -> ntdll!NtMapViewOfSection
- 2. If the DLL was not compiled with /DYNAMICBASE && it has a relocation table then:
	- Un-map the section (reverting Step #1)
	- Reserve one page of memory at the preferred image base address
	- Re-map the section  $\rightarrow$  thus forcing the DLL to get the DLL relocated by the OS (redo Step #1)

# SEHOP - SEH Overwrite Protection

- Introduced in Windows Vista SP1 (system wide only) ۰
- \* Verifies the "Exception Handler Chain Integrity" before dispatching the SEH handlers
- Applications can opt-in by setting the  $^{\circ}$ "DisableExceptionChainValidation" Image File Execution Option (IFEO) to zero in Windows 7+ • EMET will act as a UI to toggle this IFEO option

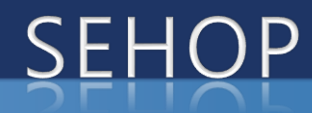

- EMET 4.0 brings SEHOP opt-in to all OS versions prior to Windows 7
	- **EMET** re-implements the same logic as the OS for exception handler chain integrity checks
	- A vectored exception handler (VEH) is registered so it checks the SEH chain integrity

# **Heap Spray Allocations**

#### Not provided by the OS

- Aims to break heap spraying by reserving memory pages at the most popular heapspray addresses:
	- 0x0a0a0a0a;0x0b0b0b0b;0x0c0c0c0c;0x0d0d 0d0d;0x09090909;0x14141414; ....
	- This list can be configured from the registry (per-process)

\_settings\_\{app-guid}\heap\_pages (REG\_SZ)

# **Heap Spray Allocations**

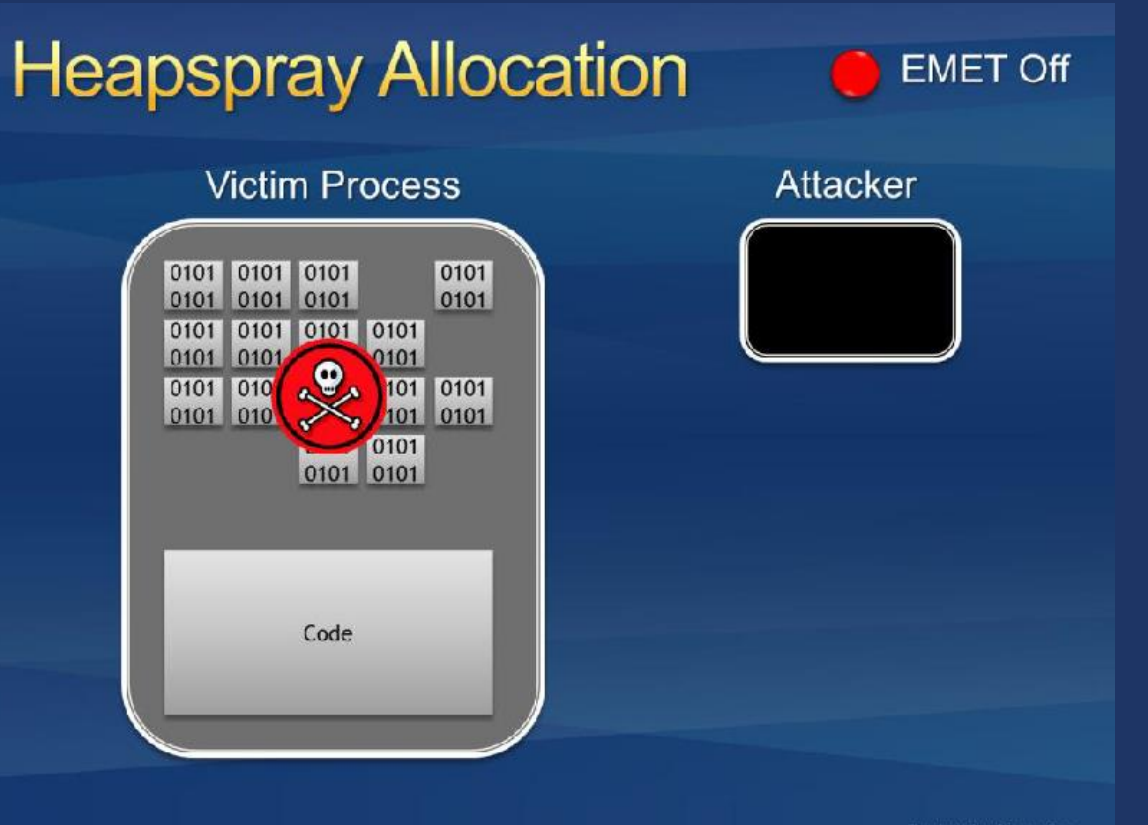

# **Heap Spray Allocations**

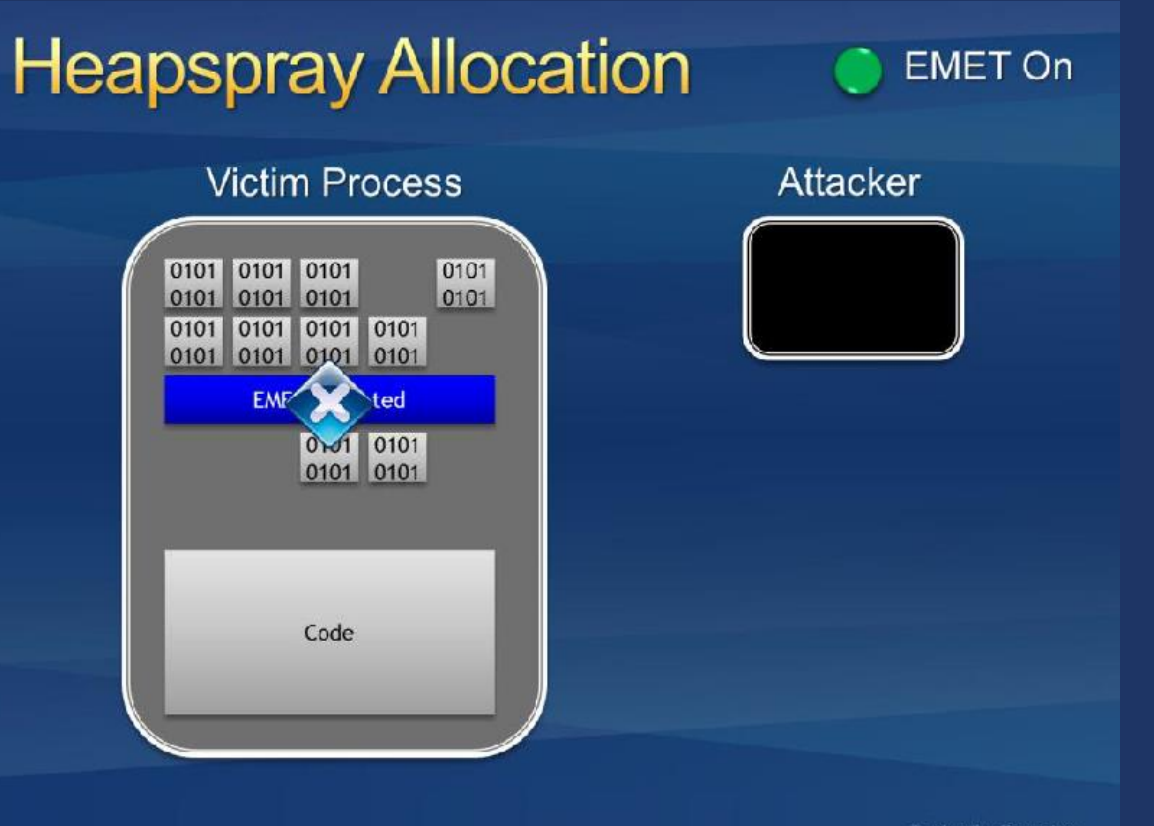

**Trustworthy Computing** 

# EAT Access Filtering (EAF)

Filters access to the Export Address Table (EAT):

- Any access to the EAT must originate from a loaded module => shell/JITted code will trigger the filter
- For each thread, EMET adds two debug registers to monitor any access to the EAT of kernel32.dll and ntdll.dll // Protect EAT for kernel32 and ntdll

eat hwbp add module("kernel32.dll"); eat hwbp add module("ntdll.dll");

• This protection is effective against EMETagnostic shellcode

# EAT Access Filtering (EAF)

### **Drawbacks:**

- Can be defeated with many tricks
- **DRMed code is allergic to EAF**
- Resolving APIs via parsing system structures:

shellcode:025405A6 xor edx, edx shellcode:025405A8 mov edx, fs:[edx+30h]; Get PEB edx, [edx+0Ch]; Get PEB LDR DATA struct shellcode:025405AC mov shellcode:025405AF mov edx. [edx+14h] shellcode:025405AF shellcode:025405B2 shellcode:025405B2 mov esi, [edx+28h] ecx, word ptr [edx+26h] shellcode:025405B5 movzx shellcode:025405B9 xor edi, edi

# Bottom-up Randomization

#### **Bottom-up Randomization**

- $\degree$  Reserve a random number of 64K regions via VirtualAlloc()
- This will make future memory allocations less predictable
- Provides entropy to images that have been randomized via mandatory ASLR
- Win8 natively supports this

# ROP - Overview

# • ROP mitigations are a result of the **BlueHat 2012 Prize**

- **EMET's ROP mitigations are based on Ivan Fratric's work<sup>\*</sup> (the 2<sup>nd</sup> prize winner)**
- EMET implements four out of six mitigations from Ivan's ROPGuard

\* [https://code.google.com/p/ropguard](https://code.google.com/p/ropguard/) /

# ROP - Implementation objectives

#### The re-implementation emphasizes:

- **Speed:** ROP checks should be as fast as possible
- <sup>o</sup> Code maintainability and portability: the code must be easy to maintain and to port to other architecture (if needed)
- <sup>o</sup> **Compatibility:** ROP checks should be compatible with as much applications as possible
- <sup>e</sup> Reuse of existing supporting libraries: Use existing and time proven API hooking and disassembly engine

Note: EMET 4.0 implements ROP mitigations for 32-bit processes only

# ROP - Terms and general premises

#### Definition of "Critical functions"

- They are functions that are important for the attacker to call in order to set stage for a more elaborate code execution
- Some critical functions that are used via ROP:
	- <sup>o</sup> Returning to VirtualProtect: make the stack area executable
	- Returning to VirtualAlloc: allocate executable memory
	- <sup>o</sup> Returning to LoadLibrary: load a remote DLL and achieve code execution

# ROP - Terms and general premises

- There are around 50 APIs that EMET deems as "critical functions"
- Critical functions are **hooked** and **redirected** to a  $^{\circ}$ common stub that does the extra validation before letting the APIs resume execution
- **Simply put:** only "*proper* use" of critical APIs will be allowed

# ROP - Supporting Libraries - MSDIS

#### MSDIS is a disassembler library ٥

- It is used internally by ٥
	- The debugger engine (dbgeng): Windbg, cdb, etc...
	- <sup>o</sup> Visual Studio, etc...
- Can disassemble code for various machine architectures ۰
	- $\degree$  X86
	- AMD64  $\bullet$
	- <sup>o</sup> ARM, etc...
- Robust and provides many functionalities needed by ٠ EMET:
	- Disassembling  $\bullet$
	- Code simulation

# ROP - Supporting Libraries - Detours

#### Detours<sup>\*</sup> is a Microsoft Research Project ٠

- Robust and portable API hooking and binary ۰ instrumentation library, supporting:
	- **8 X86**
	- · AMD64
	- <sup>o</sup> ARM, etc...

However, Detours, as is, is not enough to support ٠ **EMET** 

\* http://research.microsoft.com/en-us/projects/detours/

# ROP - Supporting Libraries - Detours

#### Detours has been modified to support:

- Redirecting all functions to the same stub
	- To redirect all critical APIs to the same stub (Let us call that stub: ROPCheck stub)
- User callbacks for Pre/Post code generation
	- To generate custom code for each detoured API

// Setup the xDetours params xDetoursParams.PreCodeGen = RopCheckPreCodeGen; xDetoursParams.PostCodeGen = RopCheckPostCodeGen;

// Associate the context structure RopCheckCodeGenStruct RopCheckCodeGenVar =  ${0}$ ; xDetoursParams.Context = &RopCheckCodeGenVar; //

# ROP - Supporting Libraries - Detours

- User controlled "copied bytes" count  $\bullet$ • This helps achieve anti-trampoline bypasses **It is not fool proof**
- Shellcode executing the prolog body in the shellcode then  $\bullet$ jumping past the detour via "jmp ApiAddr+5" will crash

// Randomize the trampoline byte count xDetoursParams.nCopyBytes =  $1 + (rand() \, % \, 3)$ ;

In this example, kernel32!VirtualAllocEx() is protected ٠

- Its original bytes are copied
- A jump to the detoured function is put instead
	- 5 bytes are consumed (0xE9 + sizeof(DWORD))
- Note: anti-detours is applied (notice the 0xCC filler)

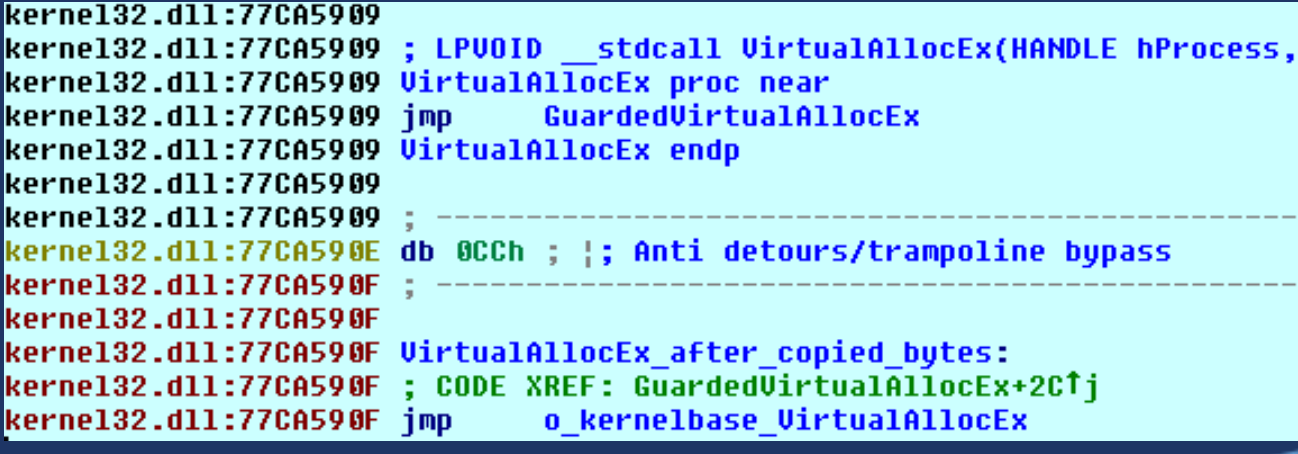

This stub is generated by the pre and post code gen  $\bullet$ callbacks

The protected function's new detoured body (1/2):  $\bullet$ 

; LPVOID stdcall GuardedVirtualAllocEx(HANDLE hProcess, LPVOID lpAddre GuardedVirtualAllocEx proc near; CODE XREF: j GuardedVirtualAllocExLi

```
hProcess= dword ptr 4
lpAddress= dword ptr 8
dwSize= dword ptr 0Ch
flAllocationTupe= dword ptr 10h
flProtect= dword ptr 14h
        GAADC2861h; Function ID = Encoded API Proc Addr
bush
pusha; << Save all GP reqisters
pushf; << Save the flags
```
push esp; Save the stack pointer -> points to the reqisters array near ptr ROPCheck; DWORD WINAPI RopCheck(PDWORD Reqisters) call  $popf$ ;  $>>$  Pop the  $Flags$  $popa; \geq>$  Pop GP reqs add  $\epsilon$ sp, 4; >> POP func ID

#### The protected function's new detoured body (2/2):

// Start pushing original arguments dword ptr [eax+14h] push dword ptr [eax+10h] push dword ptr [eax+0Ch] push dword ptr [eax+8] push dword ptr [eax+4] push offset after API call push // Copied bytes edi, edi **mou** push ebp ebp, esp nov ebp pop **UirtualAllocEx\_after\_copied\_bytes** imp db 0CCh ; :; Special Marker after API call:; DATA XREF: GuardedVirtualAllocEx+21To push eax; << API return value call near ptr ROPCheckEnd; Post ROP checks (restore LastError, ...) retn 14h; stdcall, purge params and return GuardedVirtualAllocEx endp

ROPCheck() will be called before resuming execution ෧ in the original API

#### In short, ROPCheck() does the following: ల

// This function is common to all detoured functions DWORD WINAPI RopCheck (PDWORD Registers)

```
// Parse parameters
```
Ł

```
PDWORD pRSP
             = (PDWORD) Registers [R X86 ESP];
PBYTE CalledAddressE = (PBYTE) *pRSP;
PBYTE CalledAddress = (PBYTE) DecodePointer (CalledAddressE) ;
PBYTE ReturnAddress = (PBYTE) \star (pRSP+1);
// Check banned APIs
// Check stack pointer
// Check the caller
// Simulate execution flow
// Special checks on LoadLibrary family
// Special checks on VirtualAlloc/VirtualProtect family
// ANY VIOLATION -> Report and Terminate the program
// Otherwise: Resume API execution
```
# ROP - The mitigations

- We covered all the background material
- Any questions so far?  $\bullet$
- Let us now describe each ROP mitigation  $\bullet$
- The attacker sometimes has control over the heap data and not the stack
- A "stack pivot" gadget is used to swap the stack pointer with an attacker controlled register (pointing to controlled data, usually on the heap)
- The typical gadget (if EAX was under the attacker's control):
	- **EXCHG EAX, ESP**
	- **RET**

# ROP - Stack Pivot

# Upon entering a critical function, EMET checks if ESP is within the thread's defined stack area (in the TIB)

DWORD StackBottom, StackTop; GetStackInfo(&StackBottom, &StackTop); if  $((DWORD PTR) pRSP < StackBottom)$  || ((DWORD PTR) pRSP >= StackTop)) ReportStackPivot(...);

Trustworthy Computing

- EMET disassembles backwards from the return address ູ (and upwards) and verifies that TARGET is CALLed and not **RETurned or JMPed into**
- Normal API call scenario: ூ
	- **PUSH argN**
	- © PUSH ...
	- · PUSH arg1
	- CALL kernel32!VirtualAlloc ; <- target
	- **TEST EAX, EAX ; <- Return address**
	- **JE loc 123**

- ROP scenario (memory @ EAX is attacker controlled):  $\Theta_{-}$ 
	- **EAX -> memory contents** 
		- [address of VirtualAlloc, GADGET2\_ADDRESS, arg1, ..., argN, unused, OtherApiCall, GADGET3\_ADDRESS, arg....]
- After a bug is triggered and EIP is controlled, the starting gadget could be a stack-pivot gadget:
	- **EXCHG EAX, ESP**
	- RET <- returns to VirtualAlloc, then returns to Gadget 2
- Gadget 2:
	- **POP EBP**
	- RET <- returns to OtherApiCall then returns to Gadget 3

- A critical function (1) is reached (in this case VirtualAlloc)
- The return address is captured
- The registers are captured and passed to **MSDIS** 
	- All general purpose registers are required to resolve indirect call target
- $\cdot$  Heuristically disassemble backwards from the return address until we could disassemble a call

- Compute the call target and see if it leads back to the critical function (1)
- If no **CALL** instruction was found then we probably have a ROP or JOP scenario <sup>o</sup> Notify the user and terminate the process

#### **Backward disassembly table**

- $\degree$  The order of the instruction length is based on the most frequent "CALL opcode" sequence found in the majority of programs
- This ordering increases the likelihood of finding a **CALL** in the first iteration

```
\frac{1}{2}// Call OpCode check priority and instruction length
static const unsigned char CallOp32[] =
\{6, // call [req+disp32], call [loc32]
  5. // call rel
  2, // call reg, call [req]3, // call [req+display]7, // call [req1+req2+disp32] and other calls
\} ;
```
#### **Checking if previous instruction is a call**

```
static bool CheckPreviousInstructionIfCall(
 DIS *Dis,
 PBYTE ReturnAddress,
 PBYTE CallTarget,
 PDWORD Registers)
 bool ok = false:
 // Bind the registers with this instance
 Dis->PvClientSet(Registers);
 // Try to disassemble and see if it is a call instruction
 for (size t i=0; i< countof(CallOp32); i++)
  \mathcal{F}PBYTE DisAsmBuf = ReturnAddress - CallOp32[i];
   if (Dis->CbDisassemble((DIS::ADDR)DisAsmBuf, DisAsmBuf, 20) == 0)
      continue;
   DIS:: INSTRUCTION Instr;
   DIS:: OPERAND Opr[2];
   if ( !Dis->FDecode(&Instr, Opr, countof(Opr))
        || Instr.opa != DISX86::opaCall)
      continue;
   ok = CheckCallTarget(Dis,
        \omegapr[0],
        CallTarget);
   if (ok)
      break:
  return ok;
```
# Mitigation Engine - ROP - Caller checks

#### It is not as **simple** as that!

#### The compiler legitimately does some weird stuff:

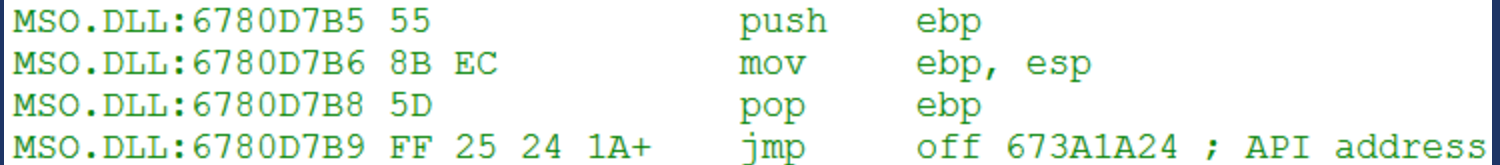

#### The program may be using Detours (or alike) itself:

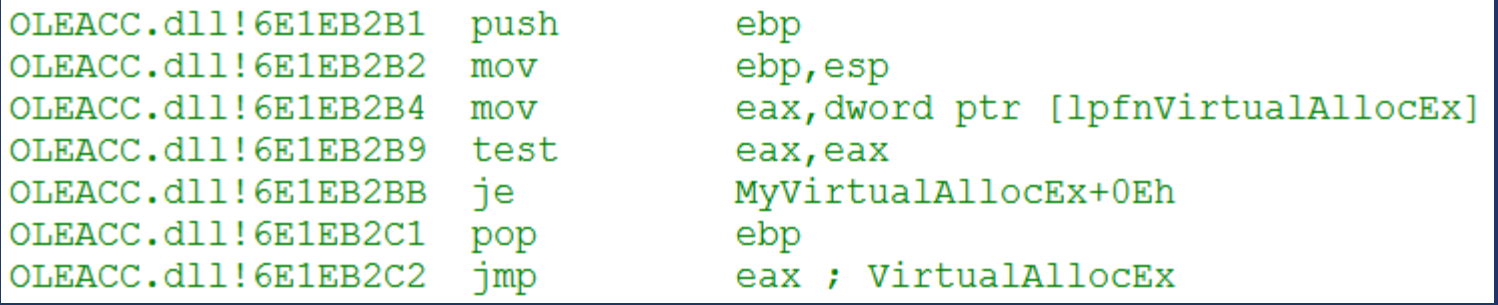

- All those above (and more) are legitimate cases, we have to handle  $\bullet$ them!
- CallerCheck have to find the right balance:  $\bullet$ 
	- Handle legitimate cases while blocking real ROP attempts  $\bullet$
	- There is no perfect solution

**EMET simulates execution forward from a** ಿ critical function call

- Simulate forward and follow the return  $^{\circ}$ addresses
	- The first return address is given (on the stack)
	- The subsequent return addresses are deduced by simulating instructions that modify the stack/frame pointer
- Each return address must be preceded by ల a CALL instruction

#### In the case of chained ROP gadgets: ۰

- After a critical function returns, it will be followed by another gadget
	- and not a **CALL** instruction (in most cases)
- Each gadget will execute a few simple instructions and RETurn again to the following gadget OR to another critical **API**

Sample memory dump with  $\bullet$ pointers to gadgets and parameters values

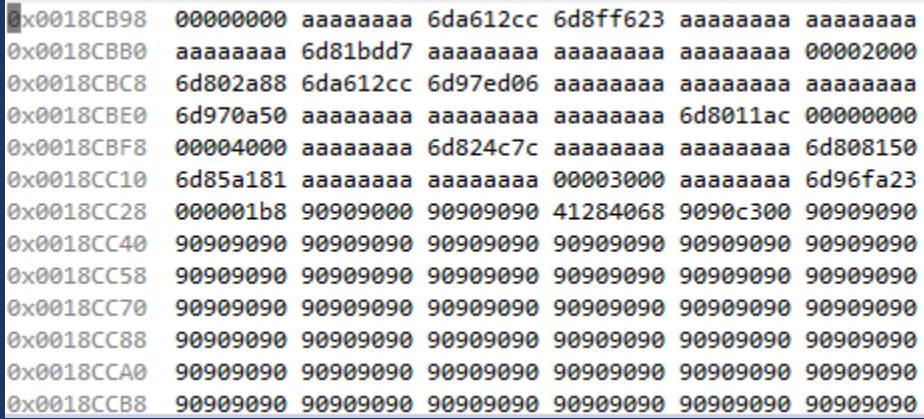

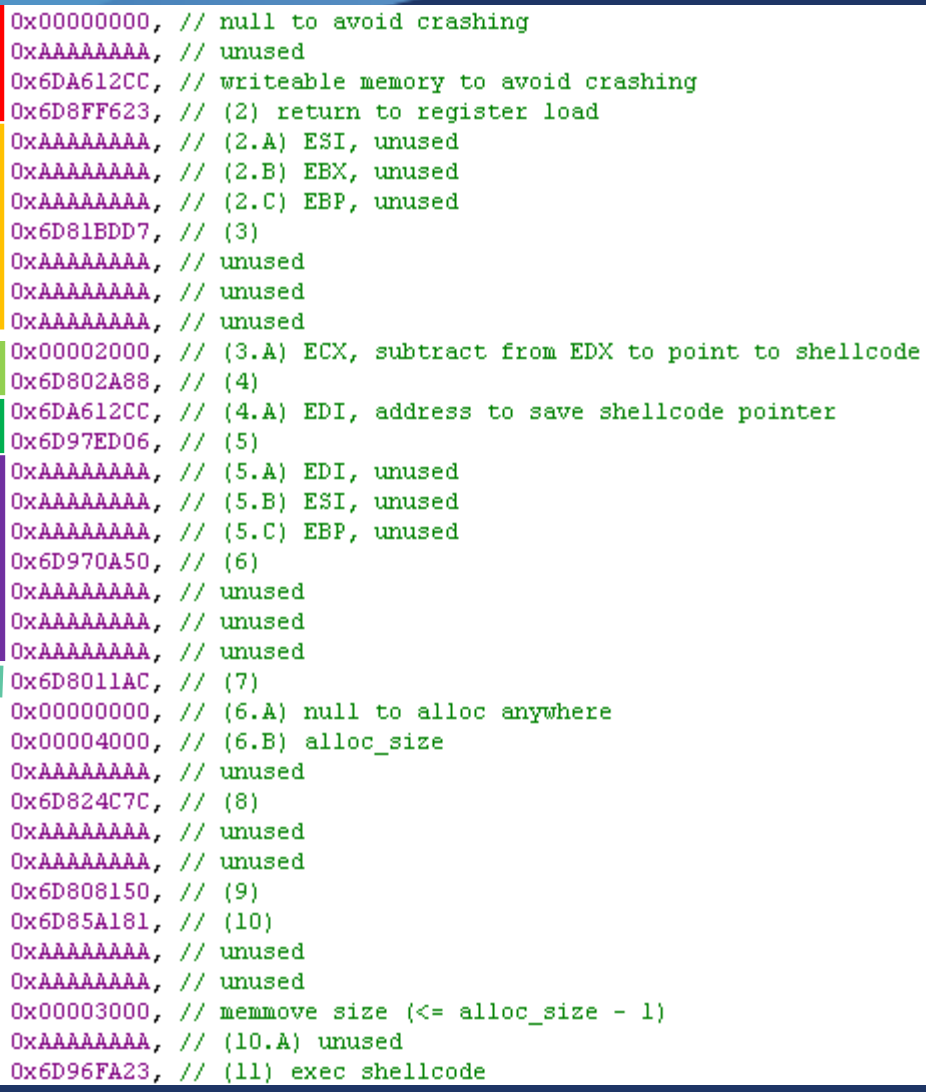

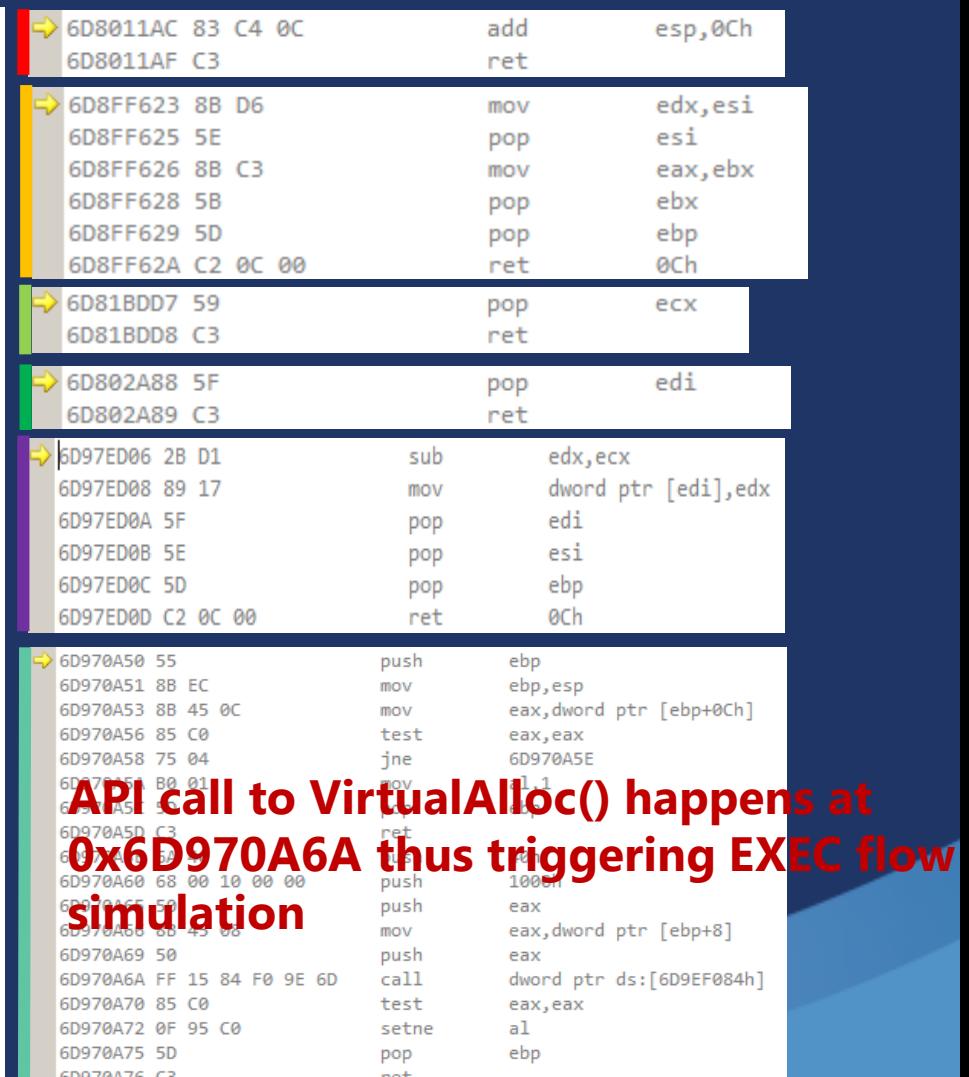

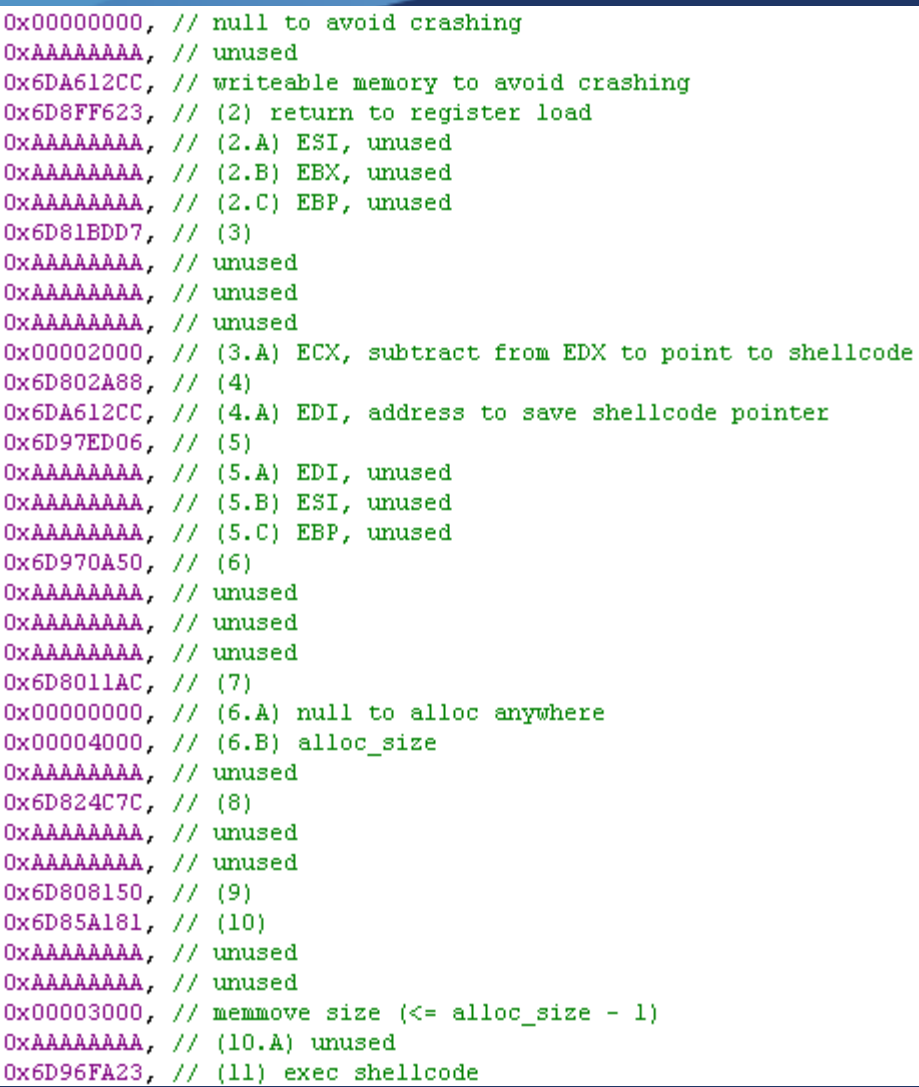

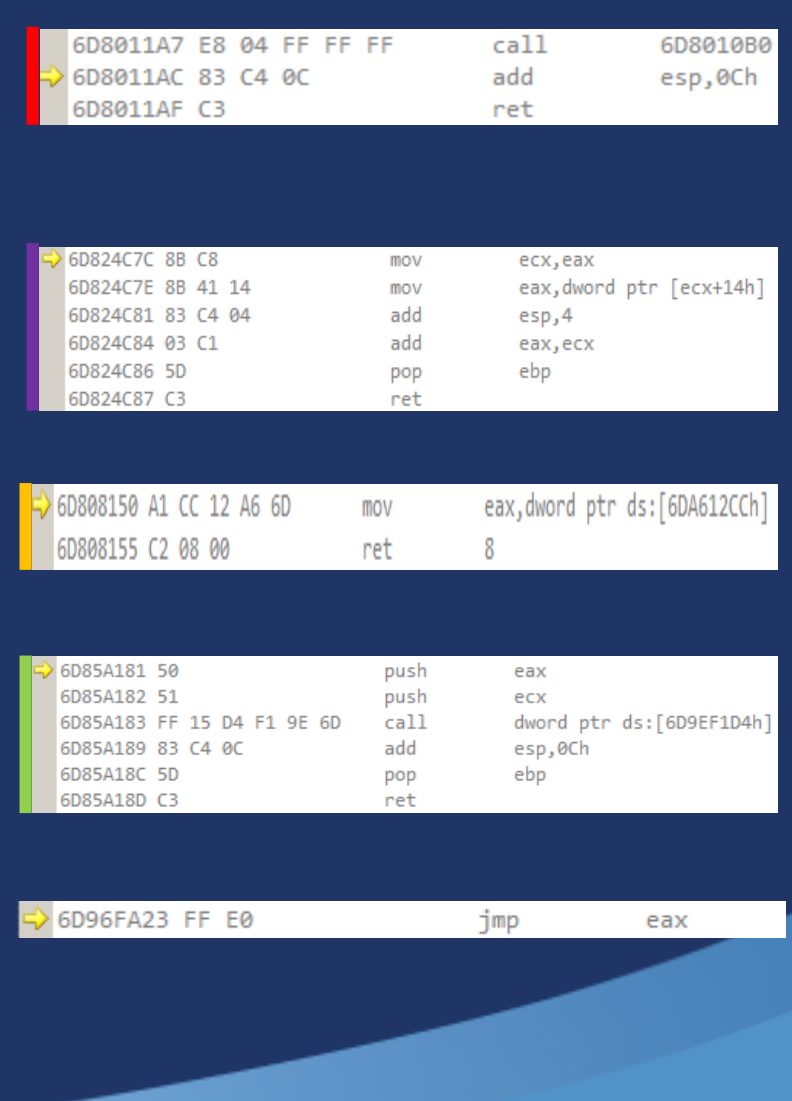

- $\bullet$ The number of simulated instructions can be tweaked in the registry (default value is 15)
	- EMET\\_settings\_\{app-guid}\SimExecFlowCount = REG\_DWORD
- Example of instruction simulation code:

```
// Simulate a few instructions
switch ((DISX86::OPA) Instr.opa)
 // LEAVE
 case DISX86:: opaLeave:
   // LEAVE = MOV ESP, EBP ; POP EBP
    simctrl->StackPtr = simctrl->FramePtr; // ESP = EBP
    11 POP EBP
    simctrl \rightarrow FramePtr = * (PDWORD) simctrl \rightarrow StackPtr;simctrl->StackPtr += 4; // ESP += 4simctrl->last push = false;
   break:
 \frac{1}{2}11 MOV
 \frac{1}{2}case DISX86:: opaMov:
   if (Opr[0].opcls == DIS::opclsReqister && Opr[0].reqal == DISX86::regBSD\&& Opr[1].opcls == DIS::opclsReqister && Opr[1].reqa1 == DISX86::reqaEbp)
      // Set ESP = EBP
      simctrl->StackPtr = simctrl->FramePtr;
    break:
 // RET
  case DISX86:: OpaRet:
    // Update code pointer
   simctrl->CodeAddress = (PBYTE) (* (PDWORD) simctrl->StackPtr);
    // Get the return operand
    simctrl->StackPtr += 4 + (Instr.coperand == 0 ? 0 : (DWORD)Opr[0].dwl);
    return SIM RET;
```
# ROP - API special checks

- There are two checks under this mitigation  $\bullet$ 
	- LoadLibrary checks  $\bullet$
	- <sup>•</sup> Stack area memory protection change check

# ROP - API special checks

#### **Load library checks**

- **Hooks APIs that loads libraries**  $\bullet$ 
	- CoadLibrary(), LoadLibraryEx(), ...
	- Disallow loading of libraries from UNC path
		- Some ROP gadgets try to load a remote DLL from a WebDav share
		- If the DLL loads, the attacker can execute code and elevate privilege
	- This mitigation won't flag if a DLL:
		- is loaded as resource
		- $\degree$  does not exist
	- This mitigation is not fool-proof
		- It works with EMET agnostic exploits

### ROP - API special checks

#### **Memory protection change**

- This mitigation will trigger under the following situations:
	- A memory protection API is called
		- VirtualProtect, VirtualProtectEx, ...
	- ... and the target address belongs to the thread's stack area (defined in the TIB)

- EMET 4.0 introduces new protection against  $\bullet$ known bypasses
	- **Down-level API hooking**
	- Anti-Detours (explained before)
	- **Banned APIs**

EMET 4.0 improved the speed for ROP checks  $\pmb{\circ}$ 

#### Down-level API hooking  $\bullet$

- Not only kernel32!\* critical functions are hooked
- Now kernelbase!\* and ntdll!\* are hooked too
- For instance, kernel32!VirtualAlloc code path is:  $^{\circ}$ 
	- Kernel32!VirtualAlloc
	- Kernelbase!VitualAlloc
	- 3. ntdll!NtAllocateVirtualMemory
- EMET will hook all three APIs **but will only do**  $\bullet$ the ROP checks once depending on the code path taken

- Banned API: EMET now has the ability to block  $\bullet$ certain APIs
- As of EMET 4.0, ntdll!LdrHotPatchRoutine is  $^{\circ}$ the only banned API
- When a banned API is called: the program will  $\bullet$ terminate

#### Speed improvement:

- Certain critical APIs will be quickly evaluated during runtime to see if they are really critical or not
- · Critical function no longer deemed critical will resume execution without spending time inside RopCheck()
- <sup>o</sup> For example, VirtualAlloc is not critical if the page protection parameter does not have the PAGE EXECUTE\* bit

```
// OPTIMIZATION:
// No need to do ROPChecks if a known "critical" function
// is called in a safe manner
FuncParamValidator t FpV;
if (FpV.Parse(CalledAddress, pRSP))
ſ
  // Is this function used safely?
  if (FpV.IsSafe())
    // Function parameters deemed safe, just skip the checks
    return \ldots
```
# Certificate trust crypto extension

- The new certificate trust pinning feature is a two part implementation:
	- Native: implemented as a CryptoExtension\*
	- <sup>o</sup> Managed code: implemented as a subsystem hosted by "EMET Agent"
- The crypto extension will collect the certificates in question from the context of the caller process (example: Internet Explorer) and send them via IPC to "EMET Agent"

\* [http://msdn.microsoft.com/en-us/library/windows/desktop/aa382405\(v=vs.85\).aspx](http://msdn.microsoft.com/en-us/library/windows/desktop/aa382405(v=vs.85).aspx)

# Certificate trust crypto extension

- The rule validation algorithm and description is  $\bullet$ found in EMET's User Guide
- [http://blogs.technet.com/b/srd/archive/2013/](http://blogs.technet.com/b/srd/archive/2013/05/08/emet-4-0-s-certificate-trust-feature.aspx)  $\bullet$ 05/08/emet-4-0-s-certificate-trustfeature.aspx
- [http://blogs.technet.com/b/srd/archive/2013/](http://blogs.technet.com/b/srd/archive/2013/04/18/introducing-emet-v4-beta.aspx) 04/18/introducing-emet-v4-beta.aspx

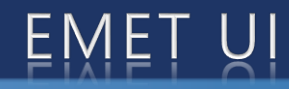

#### EMET UI is composed of two tools (managed code): <sup>o</sup> Graphical user interface (EMET\_GUI) <sup>o</sup> Text user interface (EMET conf)

#### The UI must run elevated

- the 11 the 10 The SDB file to include the new programs to be protected by EMET
- **Manages EMET configuration** 
	- **Conduce** General settings
	- Cert trust settings
	- Etc...

# Questions?

Download EMET from: http://www.microsoft.com/emet http://aka.ms/emet/

Please send comments to: emet feedback@microsoft.com

Trustworthy Computing

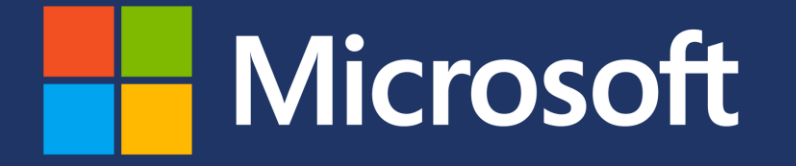

© 2013 Microsoft Corporation. All rights reserved. Microsoft, Windows, Windows Vista and other product names are or may be registered trademarks and/or trademarks in the U.S. and/or other countries. The information herein is for informational purposes only and represents the current view of Microsoft Corporation as of the date of this presentation. Because Microsoft must respond to changing market conditions, it should not be interpreted to be a commitment on the part of Microsoft, and Microsoft cannot guarantee the accuracy of any information provided after the date of this presentation. MICROSOFT MAKES NO WARRANTIES, EXPRESS, IMPLIED OR STATUTORY, AS TO THE INFORMATION IN THIS PRESENTATION.

Trustworthy Computing